## VARIABLES

VAR\_GLOBAL HyData AT %MW100.0 : HYDATASTRUCT; (\* HyData structure \*) HyTrigger AT %MX100.36 : BOOL; (\* HyData trigger \*) IValue AT %MX100.32 : REAL; (\* Input value (V) \*) END\_VAR

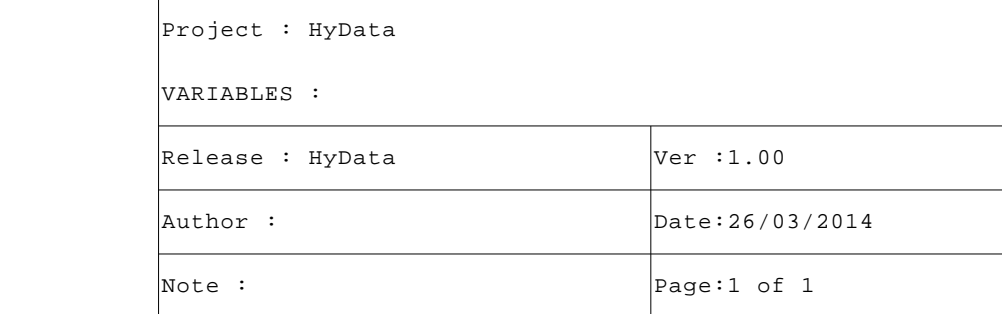

```
VAR
      AnInp : SysGetAnInp; (* Analog input *)
      Error : REAL; (* Error value (V) *)
      TimeBf : UDINT; (* Time buffer (uS) *)
      END_VAR
  1 (* ************************************************************************** *)
 2 (* PROGRAM \qquad \qquad)
  3 (* ************************************************************************** *)
  4 (* Eseguo comando memorizzazione dati storici su terminale. *)
  5 (* -------------------------------------------------------------------------- *)
  6
  7 (* ---------------------------------------------------------------------- *)
 8 (* ACQUISIZIONE VALORE ANALOGICO
 9 (* ---------------------------------------------------------------------- *)
 10 (* Eseguo acquisizione valore analogico. *)
 11
 12 AnInp.Address:=0; (* Input module address *)
 13 AnInp.Channel:=0; (* Input channel *)
 14 AnInp.Mode:=AD_VOLT_0_10_COMMON; (* Acquisition mode *)
 15 AnInp(); (* Analog input acquisition *)
 16 IValue:=AnInp.Value; (* Input value (V) *)
 17
 18 (* ---------------------------------------------------------------------- *)
 19 (* CONTROLLO LIMITI E MEMORIZZAZIONE DATI STORICI *)
 20 (* ---------------------------------------------------------------------- *)
 21 (* Se valore analogico differisce per almeno 0.2 V dal valore precedente *)
 22 (* genero record storico. *)
 23
 24 Error:=IValue-HyData.Value; (* Error value (V) *)
 25 IF (ABS(Error) < 0.2) THEN TimeBf:=SysGetSysTime(TRUE); END_IF;
26 27 (* Controllo se valore in errore per almeno 500 mS e comando trigger. *)
 28 (* Sul terminale il trigger viene gestito sul fronte sia di salita che *)
 29 (* di discesa quindi basta complementare lo stato. *)
 30
 31 IF ((SysGetSysTime(TRUE) - TimeBf) > 500000) THEN
 32 TimeBf:=SysGetSysTime(TRUE); (* Time buffer (uS) *)
 33 HyData.Event:=HyData.Event+1; (* Event number *)
 34 HyData.Value:=IValue; (* Analog value (V) *)
 35 HyData.Error:=Error; (* Error value (V) *)
 36 HyTrigger:=NOT(HyTrigger); (* HyData trigger *)
 37 END_IF;
 38
 39 (* [End of file] *)
40
```
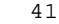

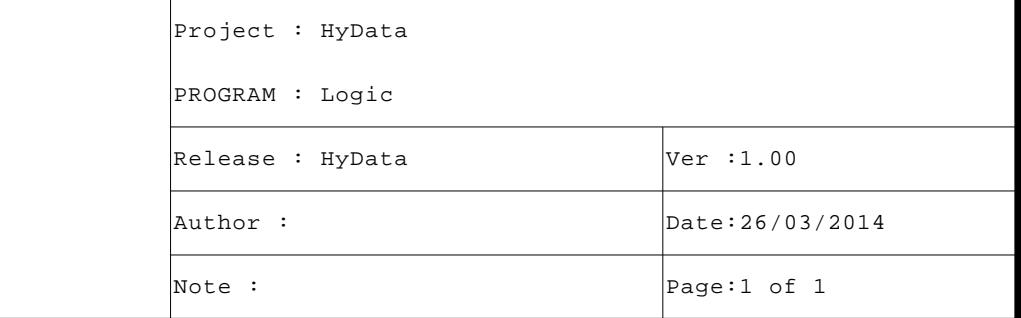